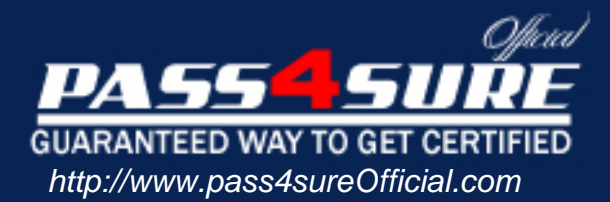

# **MB3-409**

## **Microsoft** GP 9.0 Financials

#### Visit: http://www.pass4sureofficial.com/exams.asp?examcode=MB3-409

Pass4sureofficial.com is a reputable IT certification examination guide, study guides and audio exam provider, we not only ensure that you pass your MB3-409 exam in first attempt, but also you can get a high score to acquire Microsoft certification.

If you use pass4sureofficial MB3-409 Certification questions and answers, you will experience actual MB3-409 exam questions/answers. We know exactly what is needed and have all the exam preparation material required to pass the exam. Our Microsoft exam prep covers over 95% of the questions and answers that may be appeared in your MB3-409 exam. Every point from pass4sure MB3-409 PDF, MB3-409 review will help you take Microsoft MB3-409 exam much easier and become Microsoft certified. All the Questions/Answers are taken from real exams.

Here's what you can expect from the Pass4sureOfficial Microsoft MB3-409 course:

- \* Up-to-Date Microsoft MB3-409 questions taken from the real exam.
- \* 100% correct Microsoft MB3-409 answers you simply can't find in other MB3-409 courses.
- \* All of our tests are easy to download. Your file will be saved as a MB3-409 PDF.
- \* Microsoft MB3-409 brain dump free content featuring the real MB3-409 test questions.

Microsoft MB3-409 certification exam is of core importance both in your Professional life and Microsoft certification path. With Microsoft certification you can get a good job easily in the market and get on your path for success. Professionals who passed Microsoft MB3-409 exam training are an absolute favorite in the industry. You will pass Microsoft MB3-409 certification test and career opportunities will be open for you.

#### **QUESTION:** 1

Payments can be entered in which of the following transaction windows in Receivables Management? Choose the 2 that apply.

- A. Receivables Transaction Entry
- B. Cash Receipts Entry
- C. Apply Documents
- D. Posted Transactions Maintenance

**Answer:** A, B

#### **QUESTION:** 2

What happens when a reversing transaction is entered in the General Ledger Transaction Entry window?

A. Two transactions are posted immediately, one on the transaction date, and one on the reversing date.

B. A previously entered transaction is reversed.

C. A transaction is posted on the transaction date, and when the user date is set to the reversing date, a reversing transaction will post.

D. A transaction is posted immediately, and another will be posted after the yearend closing is run.

#### **Answer:** A

#### **QUESTION:** 3

Which statements are true about the posting to History's option in General Ledger Setup when transactions are posted to "history"? Choose the 2 that apply.

A. You can post a transaction to any historical year set up in Fiscal Periods Setup. B. Two entries are posted; one to update the beginning balances for the current year and one to update the historical balances.

C. It allows adjusting entries to be entered into General Ledger for the previous year, even though it has been closed.

D. After posting to history, you need to make manual adjustments to the current year retained earnings account.

#### **Answer:** B, C

#### **QUESTION:** 4

Which transaction type can be entered in recurring batches?

A. Invoices B. Invoices with Payments C. Returns D. Credit Memos

#### **Answer:** A

#### **QUESTION:** 5

Which method of posting allows you to post a Receivables Management and Payables Management batch at the same time?

A. Batch Posting B. Transaction Level Posting C. Series Posting D. Master Posting

#### **Answer:** D

#### **QUESTION:** 6

Which of the following file formats are available when saving a Microsoft Dynamics GP report to a file? Choose the 3 that apply.

A. HTML B. DIF C. Comma Delimited D. Text

**Answer:** A, C, D

**QUESTION:** 7

Where is security activated?

A. Security Setup window B. Company Setup window C. SQL Options window D. Microsoft Dynamics GP Utilities window

#### **Answer:** B

#### **QUESTION:** 8

Which deposit type allows you to remove receipts without affecting your checkbook balance?

- A. Deposit With Receipts B. Deposit Without Receipts C. Clear Unused Receipts
- D. Transfer Receipts

**Answer:** C

#### **QUESTION:** 9

Why would you mark a fiscal period as closed for the financial series?

- A. To consolidate a period balance
- B. To be able to perform the year-end closing routine
- C. To ensure no transactions can be posted to that period
- D. To update the retained earnings account for the period

**Answer:** C

#### **QUESTION:** 10

Which option on the menu bar should be selected if you want to mark a group of consecutive documents in the reconcile window?

A. Utilities

B. Edit C. Range D. Tools

#### **Answer:** C

#### **QUESTION:** 11

What is the purpose of the se Account Settings option in Posting Setup?

A. Allows you to use the account level security option B. Allows you to post some accounts in detail and others in summary to the General Ledger C. Allows you to restrict which accounts will appear in each series D. Allows you to maintain history for selected accounts

#### **Answer:** B

#### **QUESTION:** 12

What are the benefits of vendor classes? Choose the 3 that apply.

A. Ability to sort some reports by vendor class

B. Allow you to make a change to a vendor that will automatically change the vendor class assigned to the vendor

C. Speeds up entering vendors by providing defaults for new vendor records

D. Allow you to group vendors by class on some reports

**Answer:** A, C, D

#### **QUESTION:** 13

How would you reprint a Posting Journal in General Ledger?

- A. Print a trial balance report
- B. Print a history report
- C. Print a cross reference report
- D. Print a quick financial report

#### **Answer:** C

#### **QUESTION:** 14

If the period-end procedure Finance Charges is used, what additional step must be performed to have finance charges appear on statements?

- A. Post the finance charge batch
- B. Aging must be performed
- C. Paid Transaction Removal must be run
- D. No other step is needed

#### **Answer:** A

#### **QUESTION:** 15

If the Allow Account Entry check box is not marked on an account in Account Maintenance, which of the following can occur?

A. The account can be used if it was set up as a default posting account.

B. Users can select the account as a posting account on a transaction.

C. Users can select the account as a posting account if they type in the account number manually.

D. No transactions can be posted to this account.

**Answer:** A

#### **QUESTION:** 16

Which of the following statements are true about the aging process? Choose the 2 that apply.

A. Aging should be done only after printing customer statements.

B. Aging should be done prior to assessing finance charges.

C. Aging can only be done once a month

D. You can select to age by Due Date or Document Date in the Receivables Management Setup window.

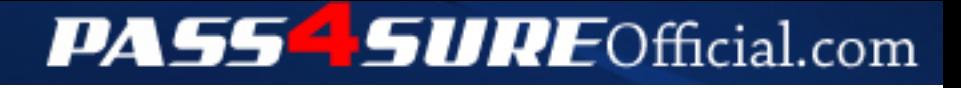

### **Pass4SureOfficial.com Lifetime Membership Features;**

- Pass4SureOfficial Lifetime Membership Package includes over **2500** Exams.
- **All** exams Questions and Answers are included in package.
- **All** Audio Guides are included **free** in package.
- **All** Study Guides are included **free** in package.
- **Lifetime** login access.
- Unlimited download, no account expiry, no hidden charges, just one time \$99 payment.
- **Free updates** for Lifetime.
- **Free Download Access** to All new exams added in future.
- Accurate answers with explanations (If applicable).
- Verified answers researched by industry experts.
- Study Material **updated** on regular basis.
- Questions, Answers and Study Guides are downloadable in **PDF** format.
- Audio Exams are downloadable in **MP3** format.
- **No authorization** code required to open exam.
- **Portable** anywhere.
- 100% success *Guarantee*.
- **Fast**, helpful support 24x7.

View list of All exams (Q&A) downloads http://www.[pass4sureofficial](http://www.pass4sureofficial.com/allexams.asp).com/allexams.asp

View list of All Study Guides (SG) downloads http://www.[pass4sureofficial](http://www.pass4sureofficial.com/study-guides.asp).com/study-guides.asp

View list of All Audio Exams (AE) downloads http://www.[pass4sureofficial](http://www.pass4sureofficial.com/audio-exams.asp).com/audio-exams.asp

Download All Exams Samples

http://www.[pass4sureofficial](http://www.pass4sureofficial.com/samples.asp).com/samples.asp

To purchase \$99 Lifetime Full Access Membership click here http://www.[pass4sureofficial](http://www.pass4sureofficial.com/purchase.asp).com/purchase.asp

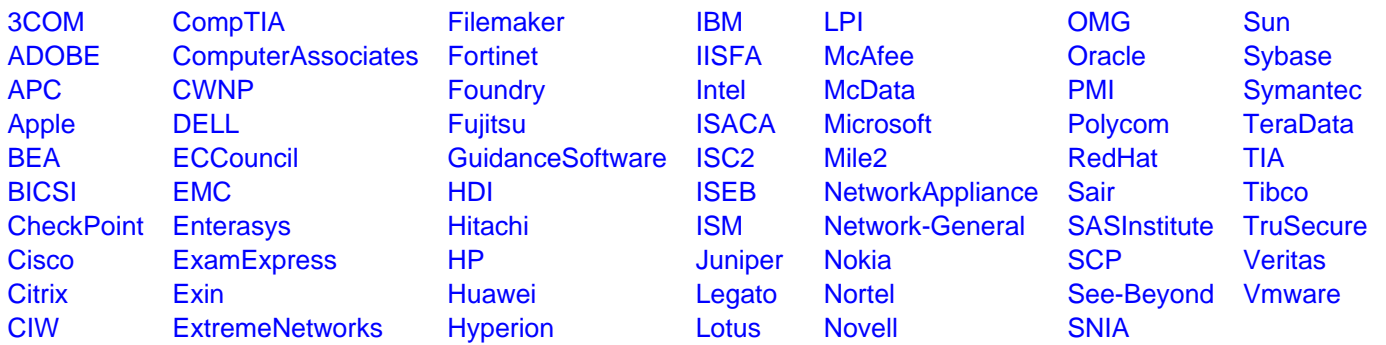

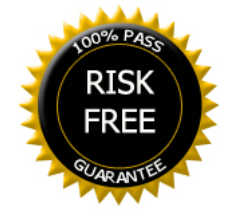